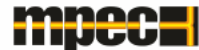

# Digitalizacja systemów ciepłowniczych od strony praktycznej

Tadeusz Sieńczak Prezes MPEC S.A. w Tarnowie

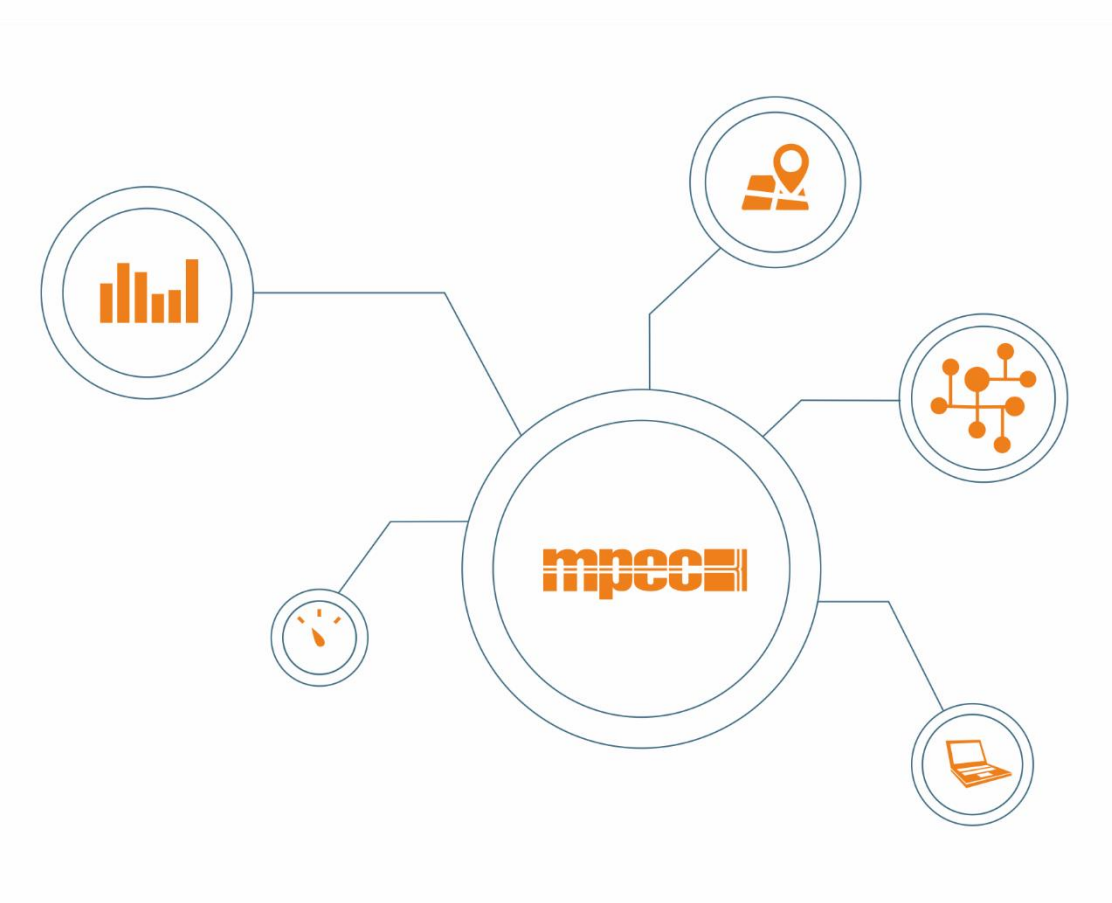

#### mpecu

### Charakterystyka techniczna tarnowskiego systemu ciepłowniczego

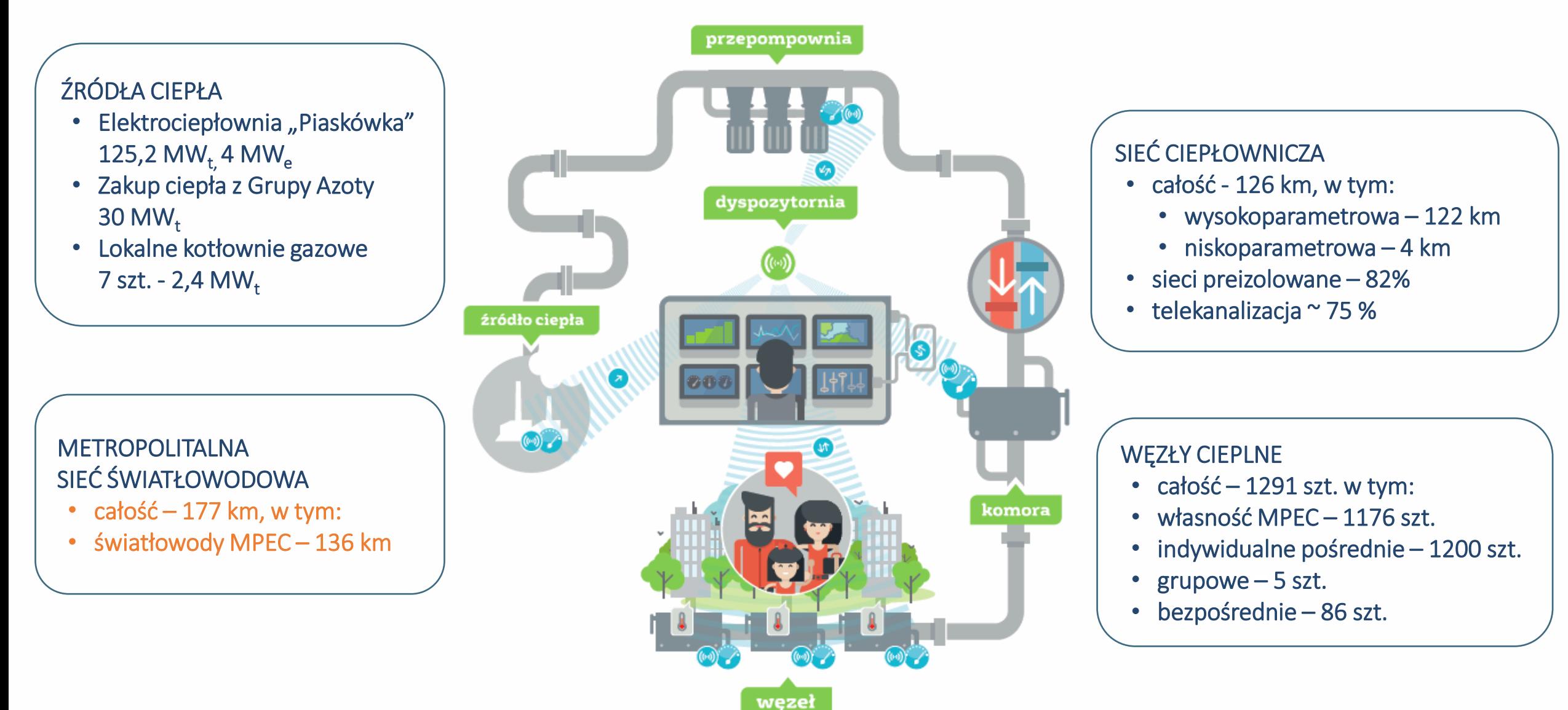

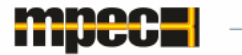

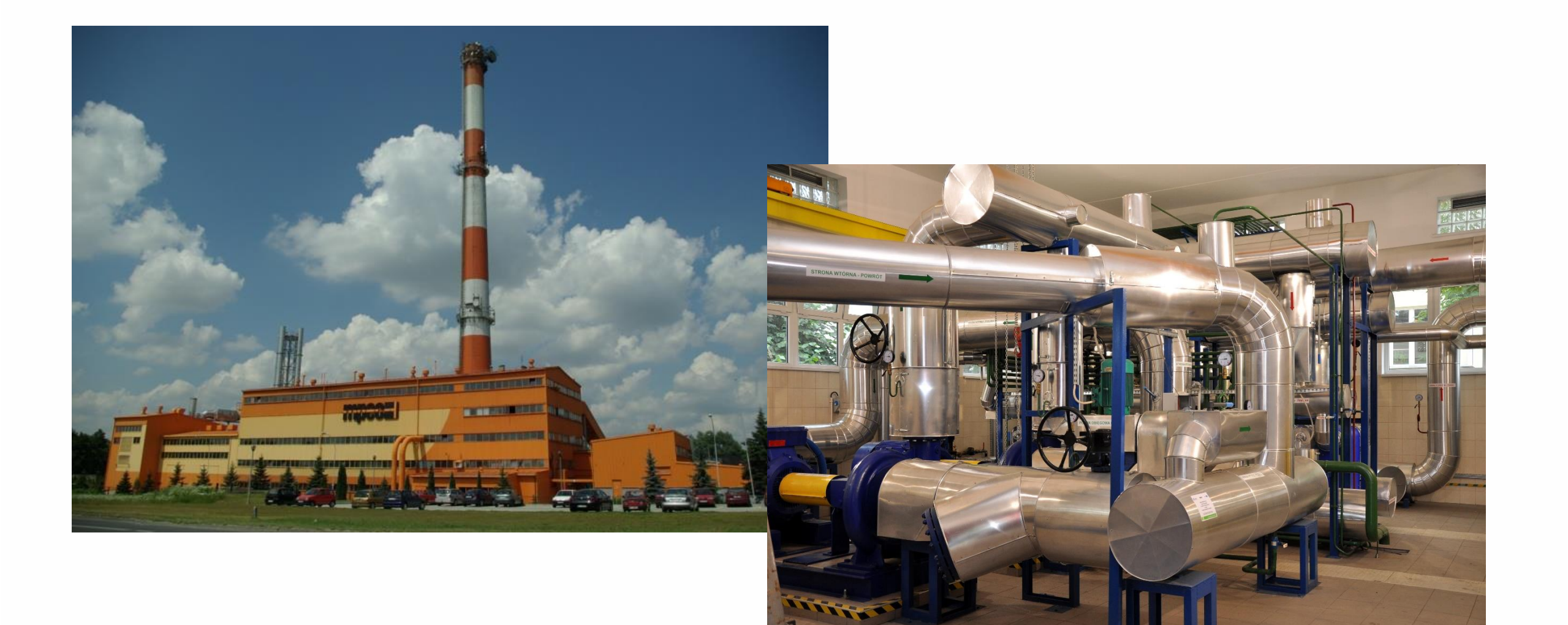

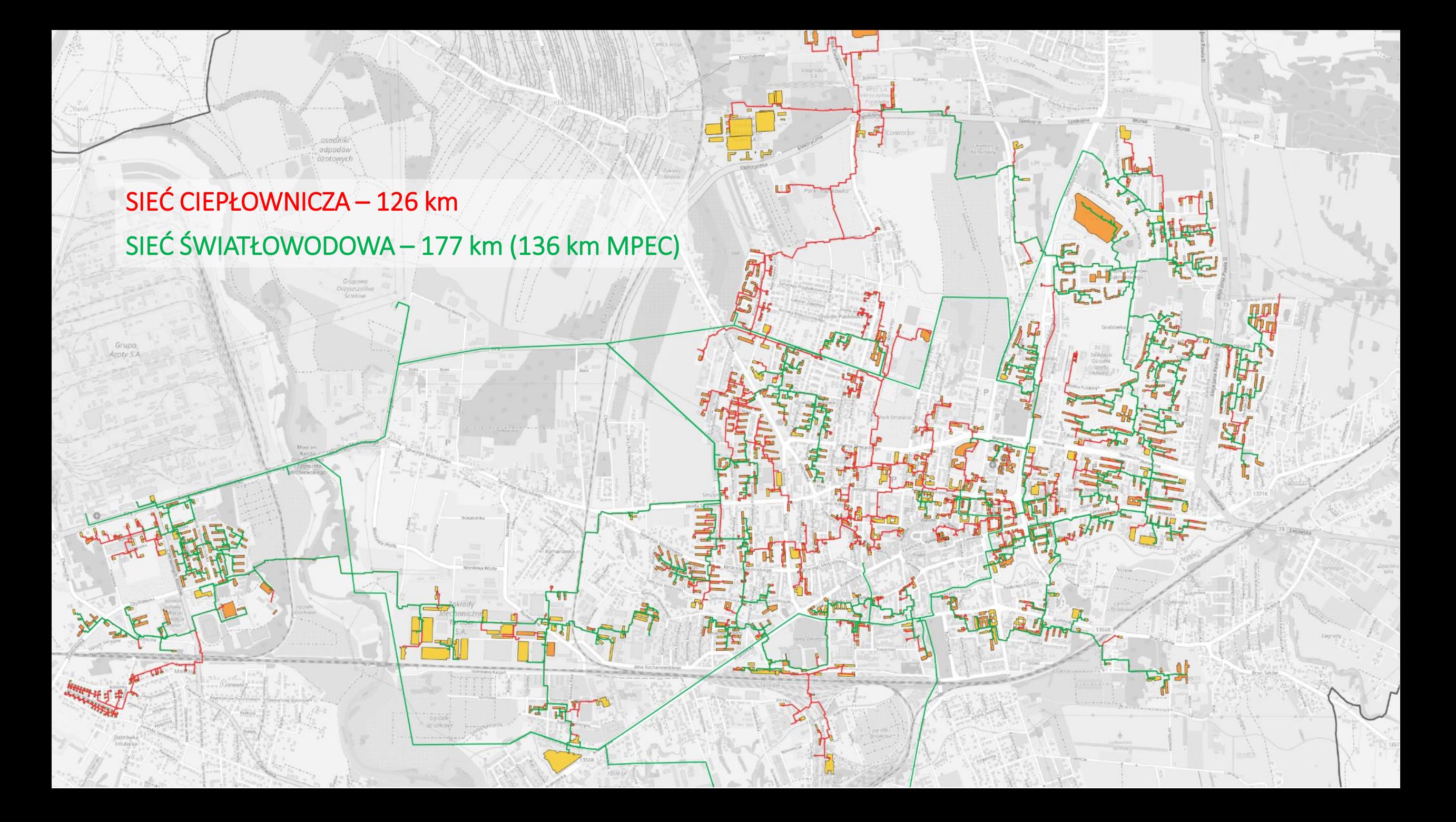

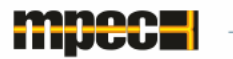

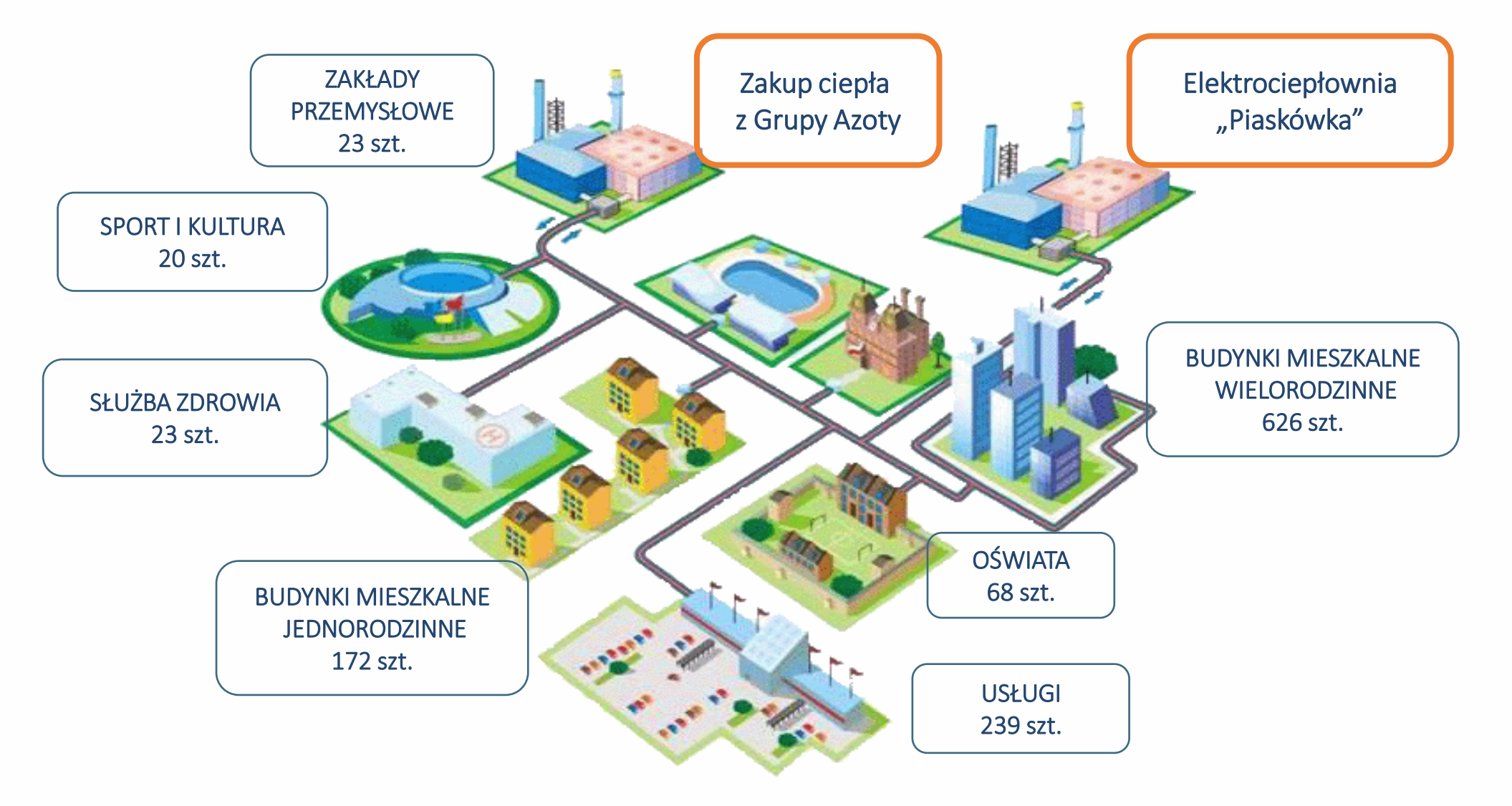

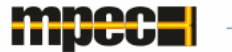

**Urządzenia eksploatowane przez Spółkę w węzłach cieplnych:**

- całość  $\sim$  160 000 szt. w tym min:
- wymienniki ciepła ~ 2100 szt.
- pompy  $\sim$  2900 szt.
- liczniki ciepła ~ 2200 szt.
- wodomierze ~ 1800 szt.
- regulatory pogodowe ~ 1200 szt.

Ilość zmiennych synoptycznych w systemie ~ 78 000

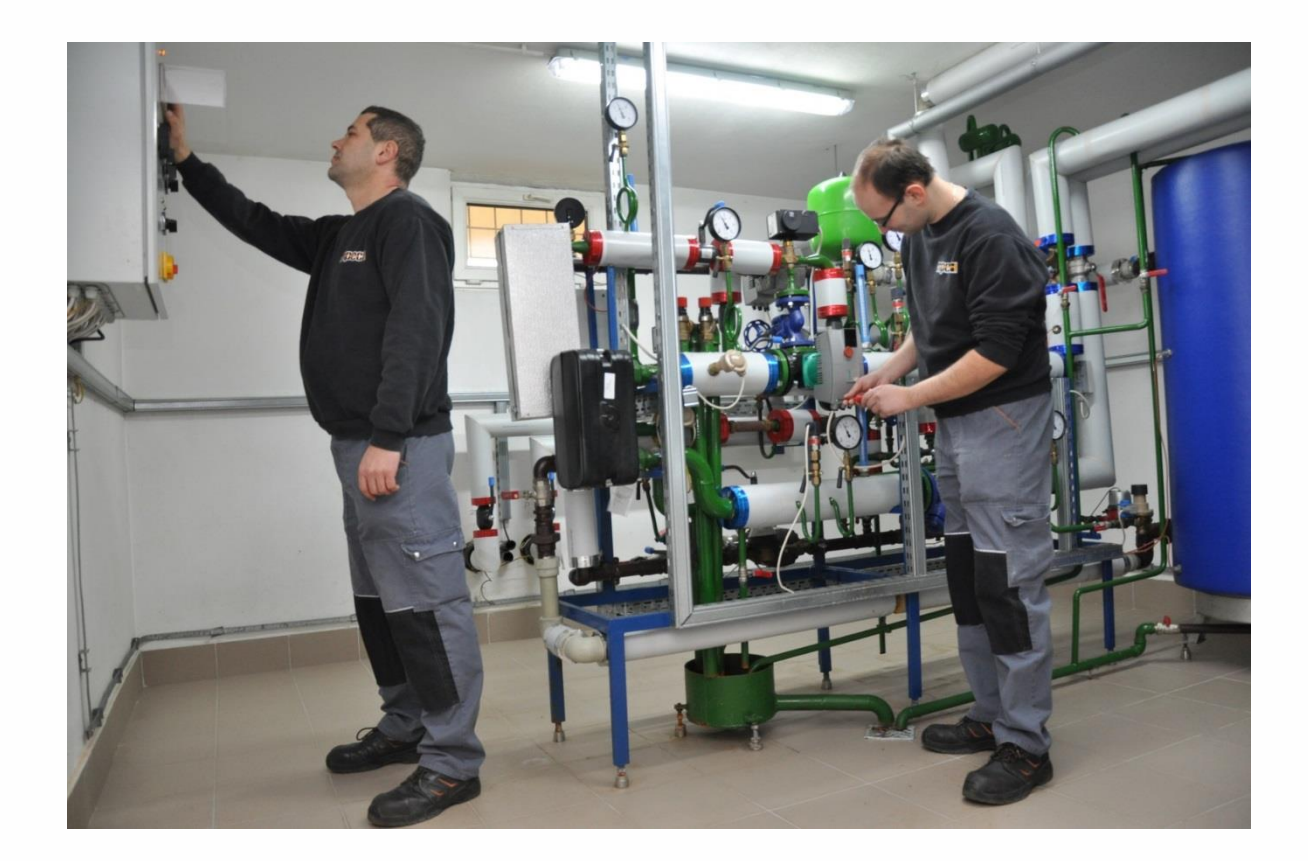

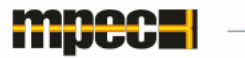

pracuje 610 węzłów

## Zarys historyczny rozwoju systemu telemetrii:

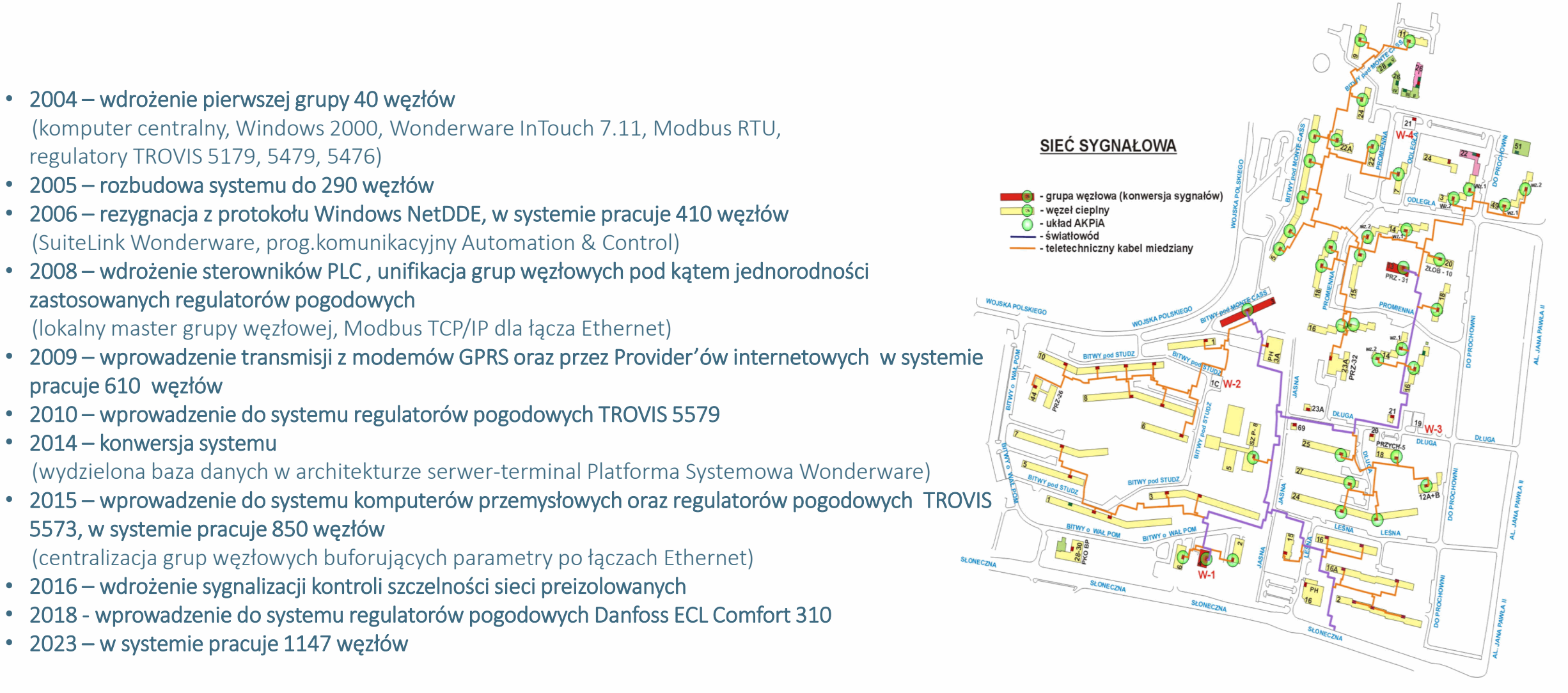

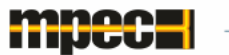

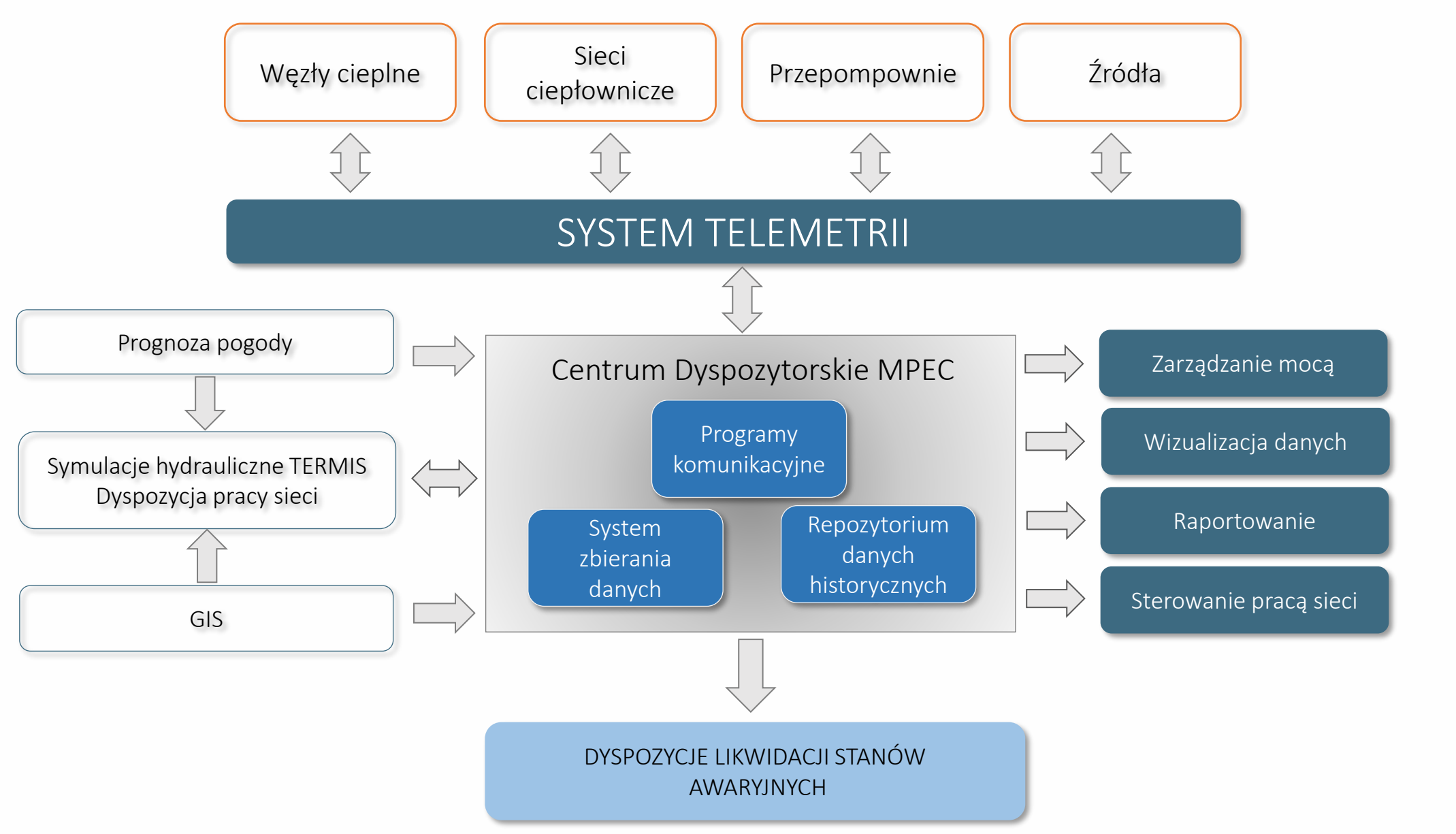

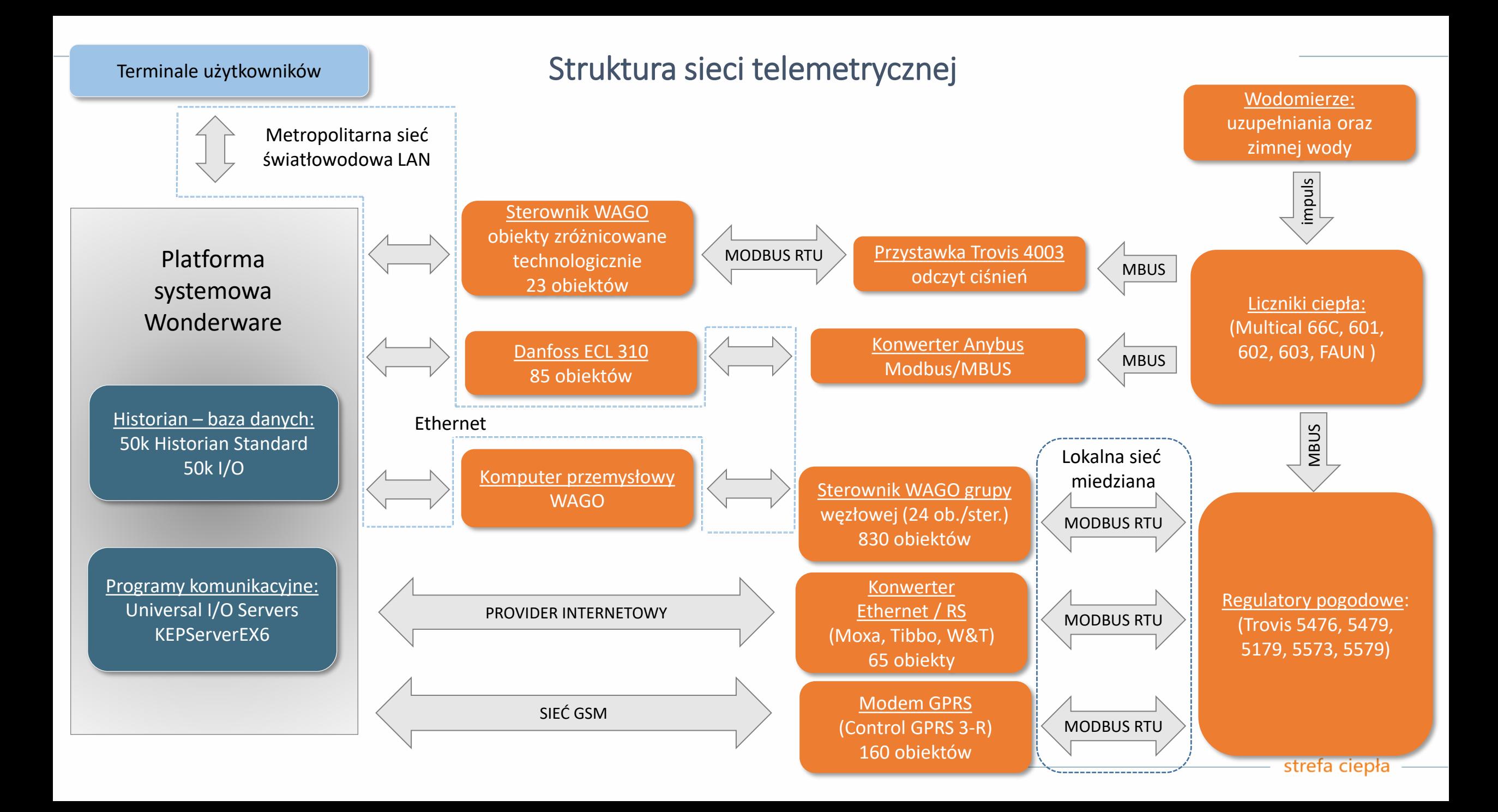

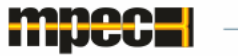

## Synoptyka węzła dwufunkcyjnego

- Data/godz. odczytu danych telemetrycznych oraz stan komunikacji z regulatorem
- Temperatury WP
- Ciśnienia WP
- Dyspozycja WP

MODUŁ C.O.

- Ciśnienia NP
- Temperatura zewnętrzna
- Temperatura zasilania i powrotu
- Moc i przepływ chwilowy z LC
- Stan pracy pompy obiegowej i siłownika
- Wsp. średniej mocy dobowej
- Uzupełnianie zładu do instalacji

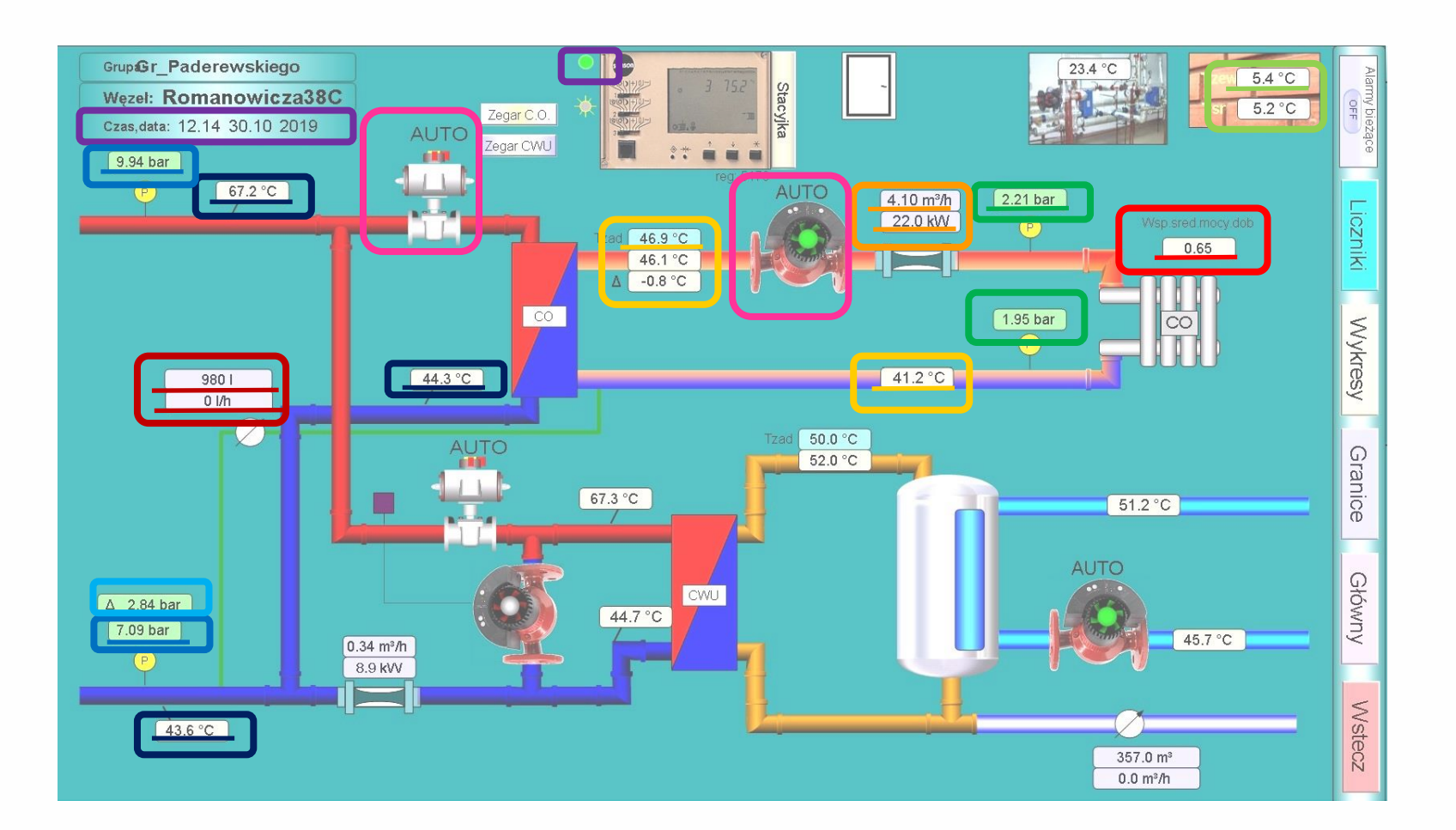

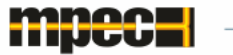

# Synoptyka węzła dwufunkcyjnego

#### MODUŁ C.W.U.

- Temperatury WP
- Temperatura ładowania zasobnika
- Temperatura wyjścia na budynek
- Temperatura cyrkulacji
- Moc i przepływ chwilowy z LC
- Wodomierz wody zimnej
- Stan pracy pompy cyrkulacyjnej i siłownika
- Stan pracy pompy mieszającej
- Temperatura wewnątrz pomieszczenia
- Sygnał obecności w węźle

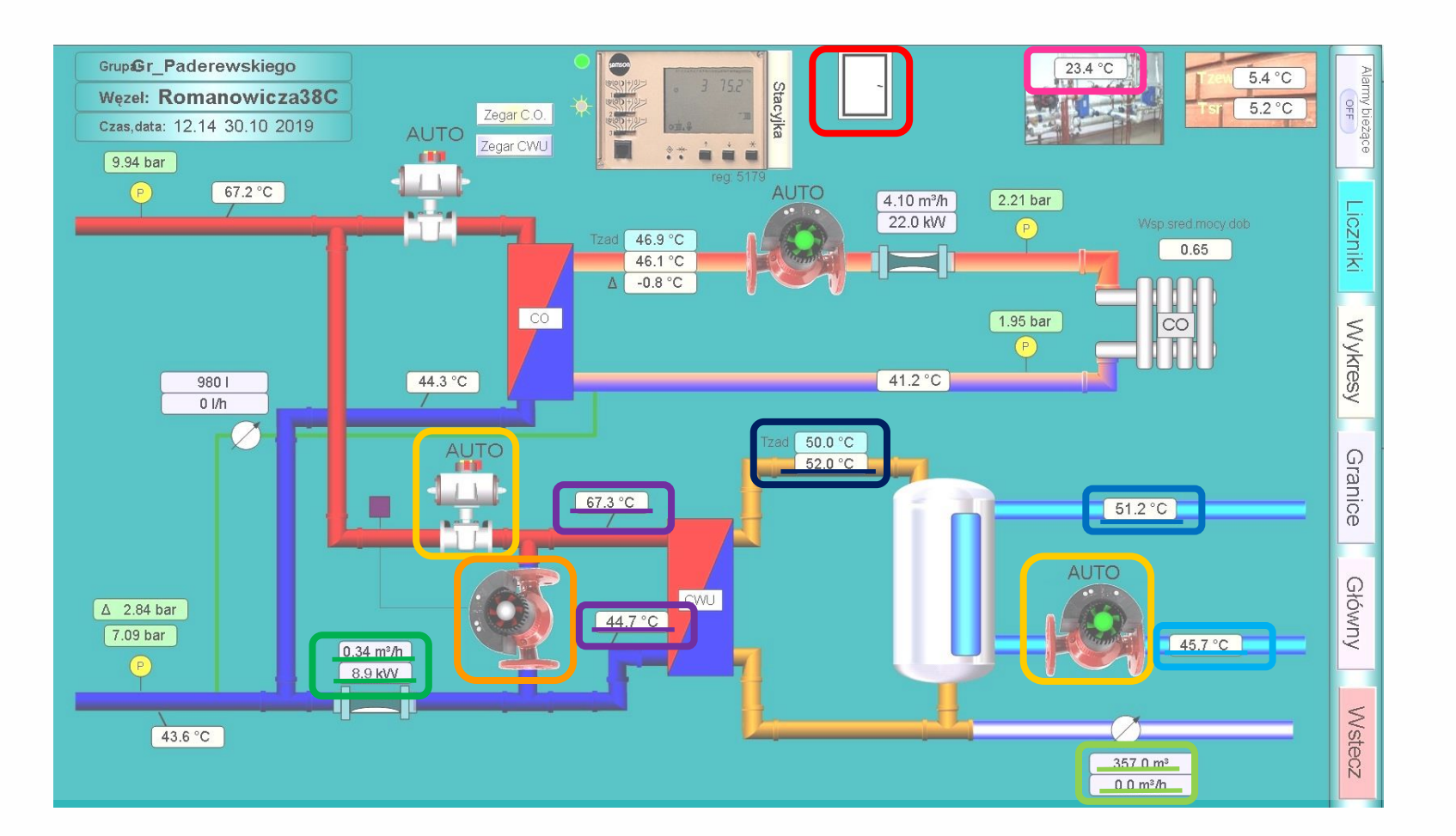

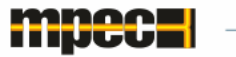

### Parametryzacja regulatora pogodowego

- max. i min. temperatura zasilania instalacji C.O.
- temperatura przejścia trybu zredukowanego w nominalny
- początek/zakończenie sezonu grzewczego
- 4 punkty krzywej grzewczej
- obniżenie krzywej grzewczej
- temperatura ładowania zasobnika CWU
- ustawienia dynamiczne pracy siłowników zaworów regulacyjnych
- data/czas

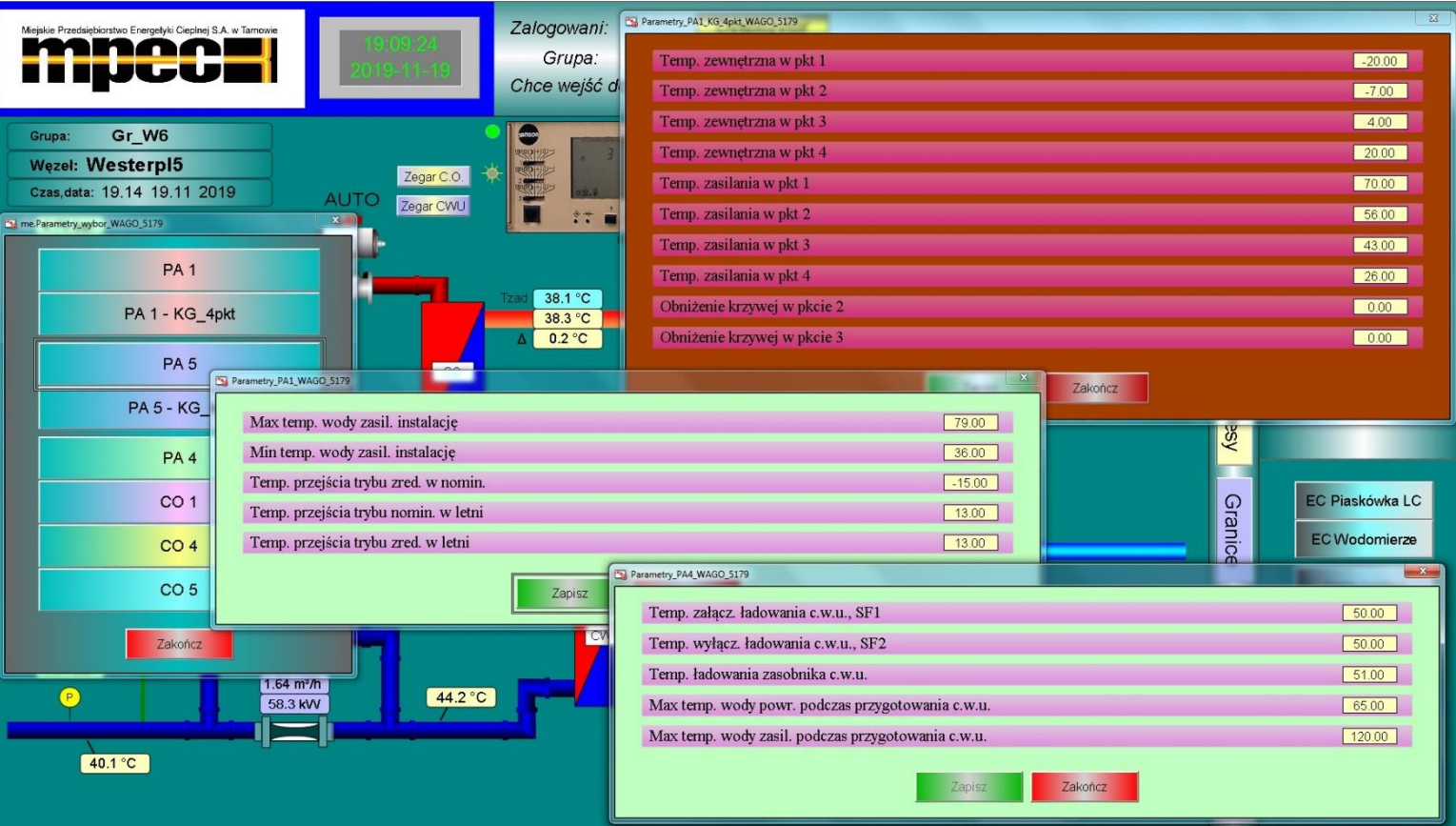

### Regulacja/sterowanie grupowe węzłów

Funkcja umożliwiająca wprowadzanie do regulatorów, w ramach jednej grupy węzłowej, tych samych parametrów pracy:

- sterowanie ręczne elementami wykonawczymi (zawory regulacyjne, pompy)
- konfigurowanie stanów regulatora dla kluczowych nastaw i parametrów pracy
- uruchamianie i zakończenie sezonu grzewczego
- zmiana tabel regulacyjnych
- wprowadzanie zaniżeń

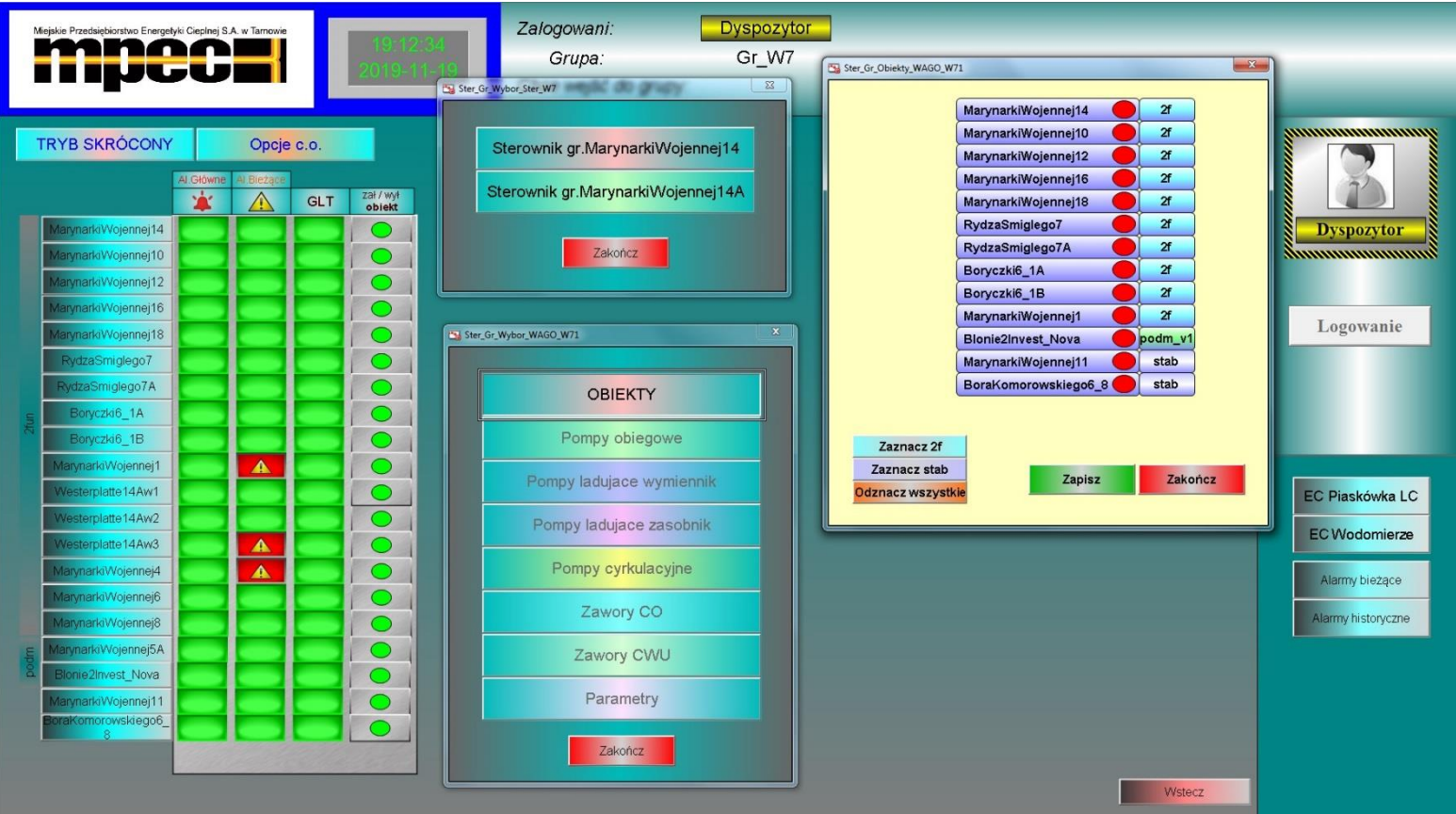

- zestawienie kluczowych parametrów technologicznych
- możliwość przeprowadzania szybkiej analizy porównawczej
- sygnalizacja stanów alarmowych w przypadku przekroczenia sparametryzowanych progów ostrzegania
- możliwość bezpośredniego wywołania obiektowego okna synoptycznego węzła
- porównanie zmian parametrów węzłów w przypadku przesterowania parametrów węzła

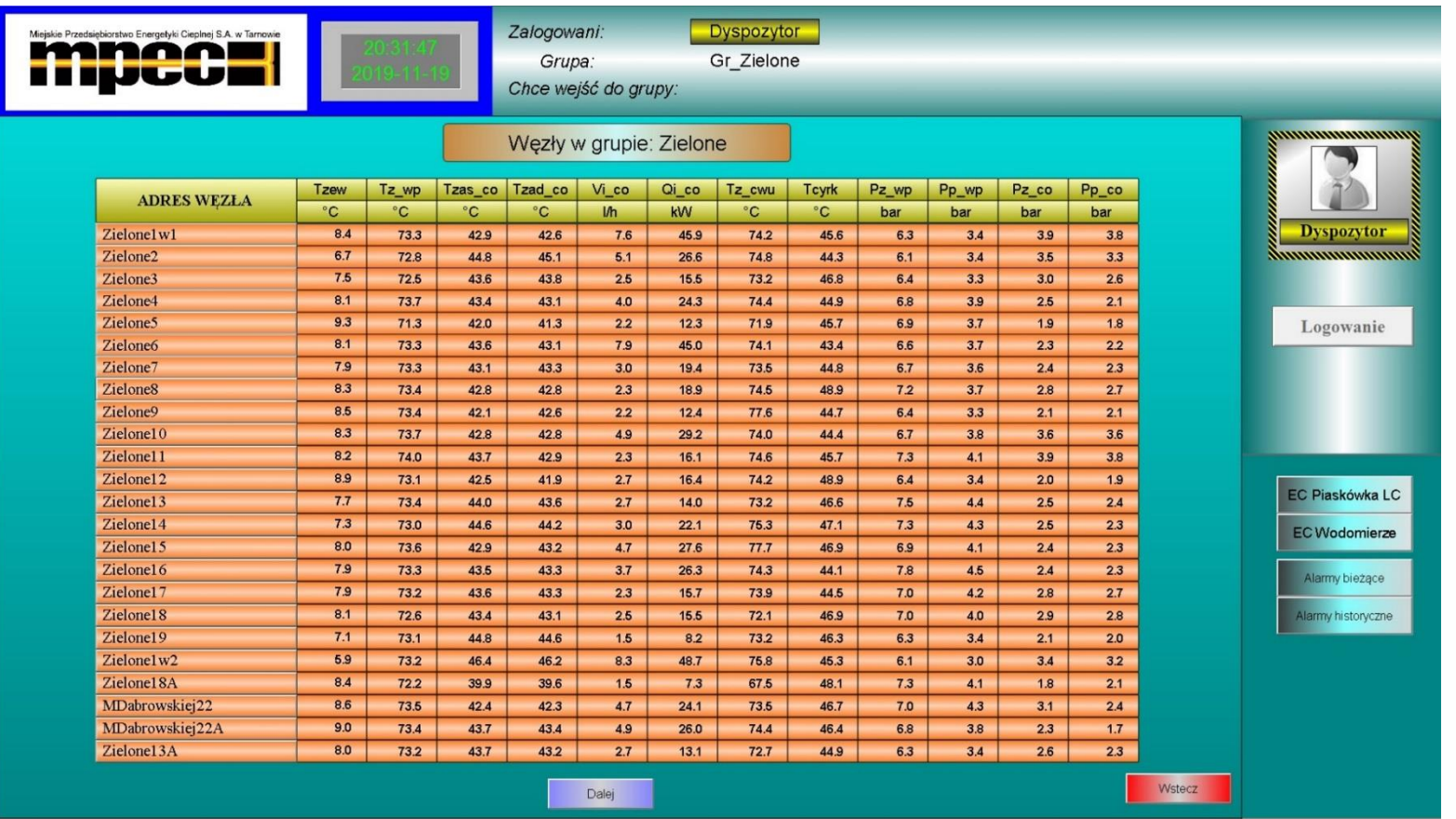

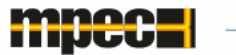

- Obrazuje główne parametry z obiektowych liczników energii cieplnej oraz wodomierzy
- Umożliwia przeprowadzenie analizy porównawczej oraz ocenę przebiegu procesów i stanu urządzeń

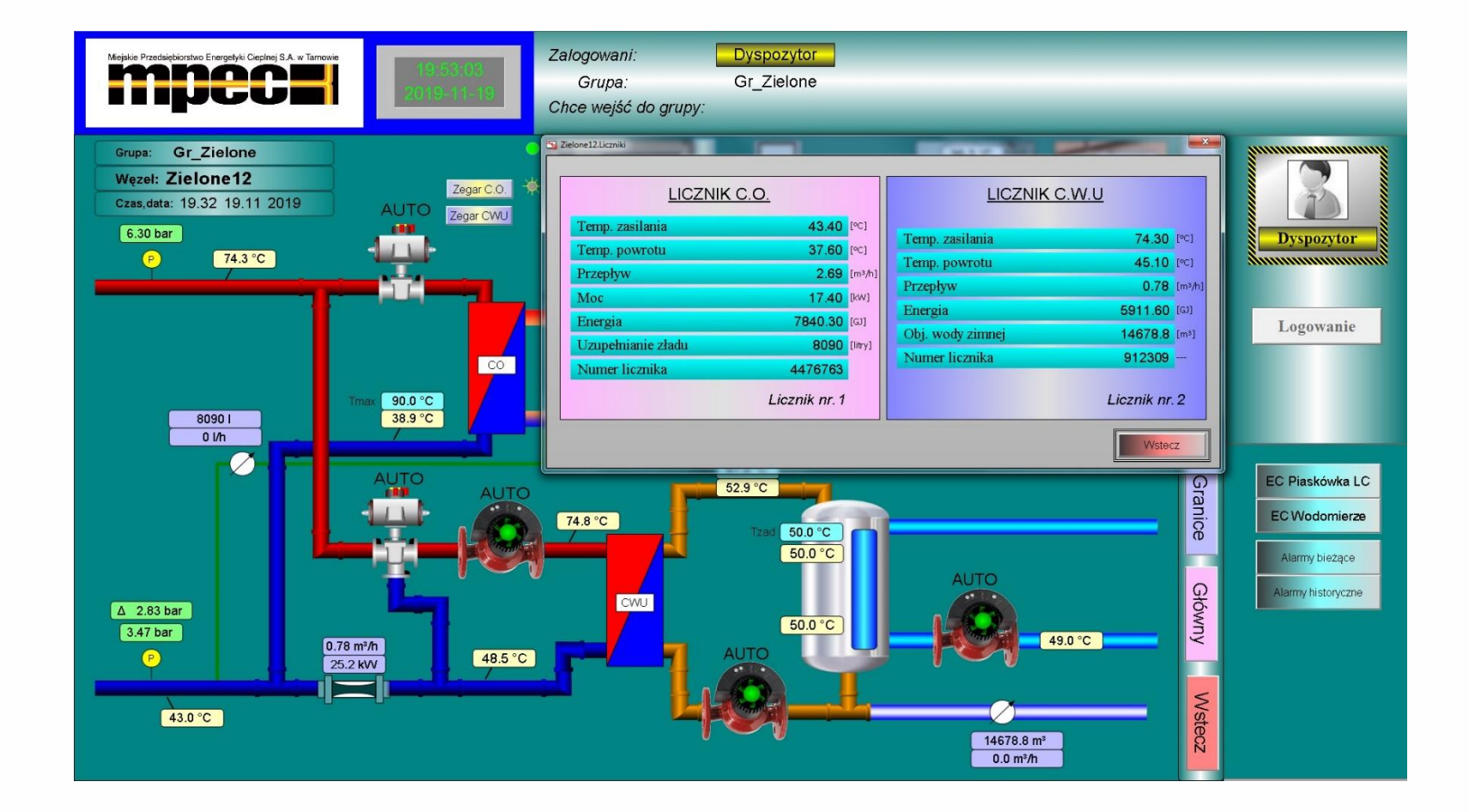

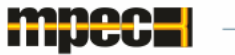

- obrazują przebiegi parametrów w funkcji czasu
- generowane z zapisanych w bazie zmiennych logowanych
- umożliwiają wybór przedziału czasowego wyświetlania parametrów 1/4/8/12/24 godziny, tydzień, miesiąc wstecz lub wg przedziałów czasowych wprowadzonych przez użytkownika z dowolnego przedziału czasowego
- możliwość monitorowania wzdłuż linii wykresu z dynamicznym wyświetlaniem wartości parametrów w miejscu wskazywanym przez wskaźnik
- wyświetlanie lub wygaszanie wyświetlanych parametrów
- zmiana podziałki skali dla poszczególnych linii trendu

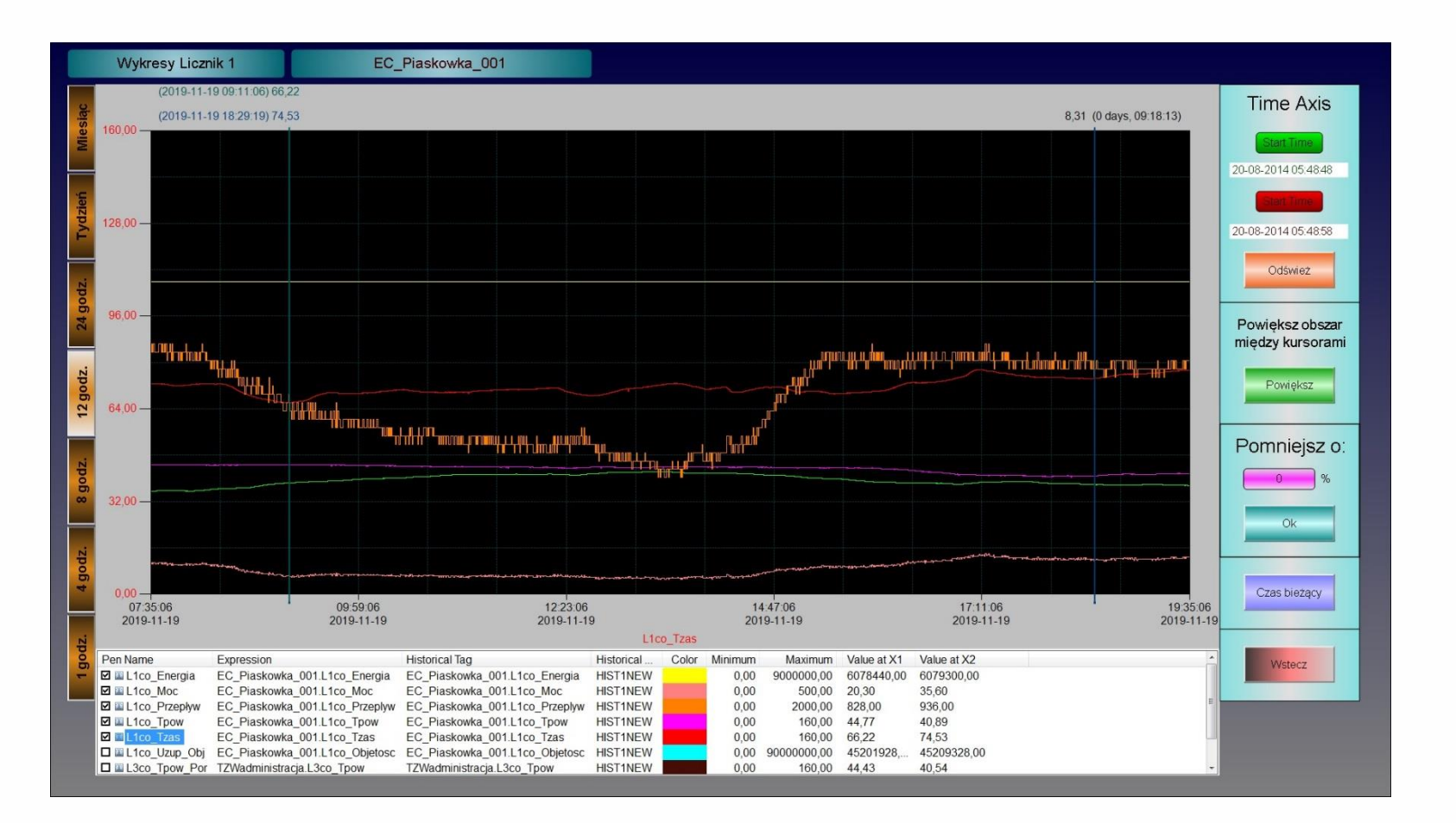

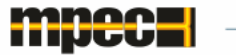

- wybór stanu (zał./wył.) alarmowania dla poszczególnych zmiennych obiektowych
- możliwość ustalenia kilku poziomów alarmów
- parametryzowanie wartości alarmowych dla poszczególnych zmiennych
- wyświetlanie stanu oraz wartości zmiennych alarmowych w odniesieniu do aktualnej wartości mierzonej
- progi alarmów ustawiane niezależnie dla każdego obiektu
- stany alarmów zapisywane historycznie

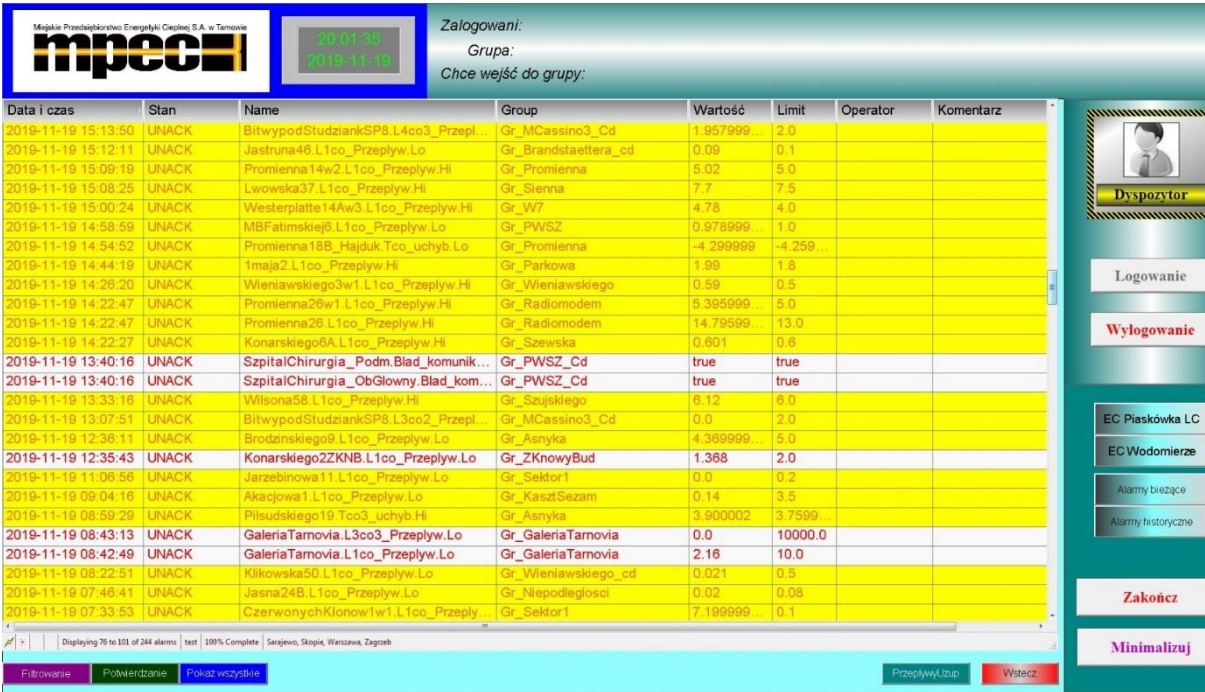

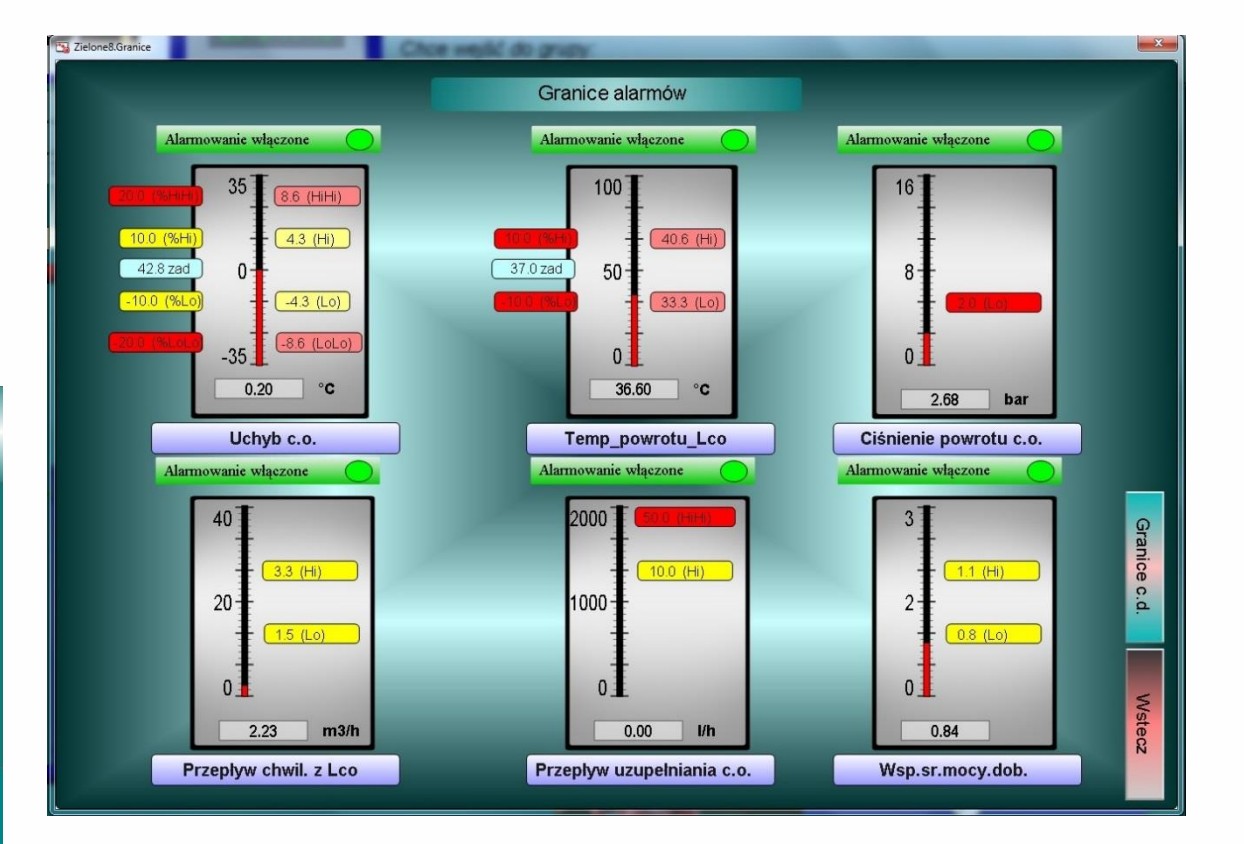

### Raportowanie, zapytania do bazy

Umożliwia wykonywanie historycznych raportów technicznych na podstawie zapisu zmiennych logowanych wg następującego algorytmu:

- określenie obiektu/obiektów
- wybranie parametrów technologicznych
- określenie przedziału czasowego
- ustalenie interwału czasowego

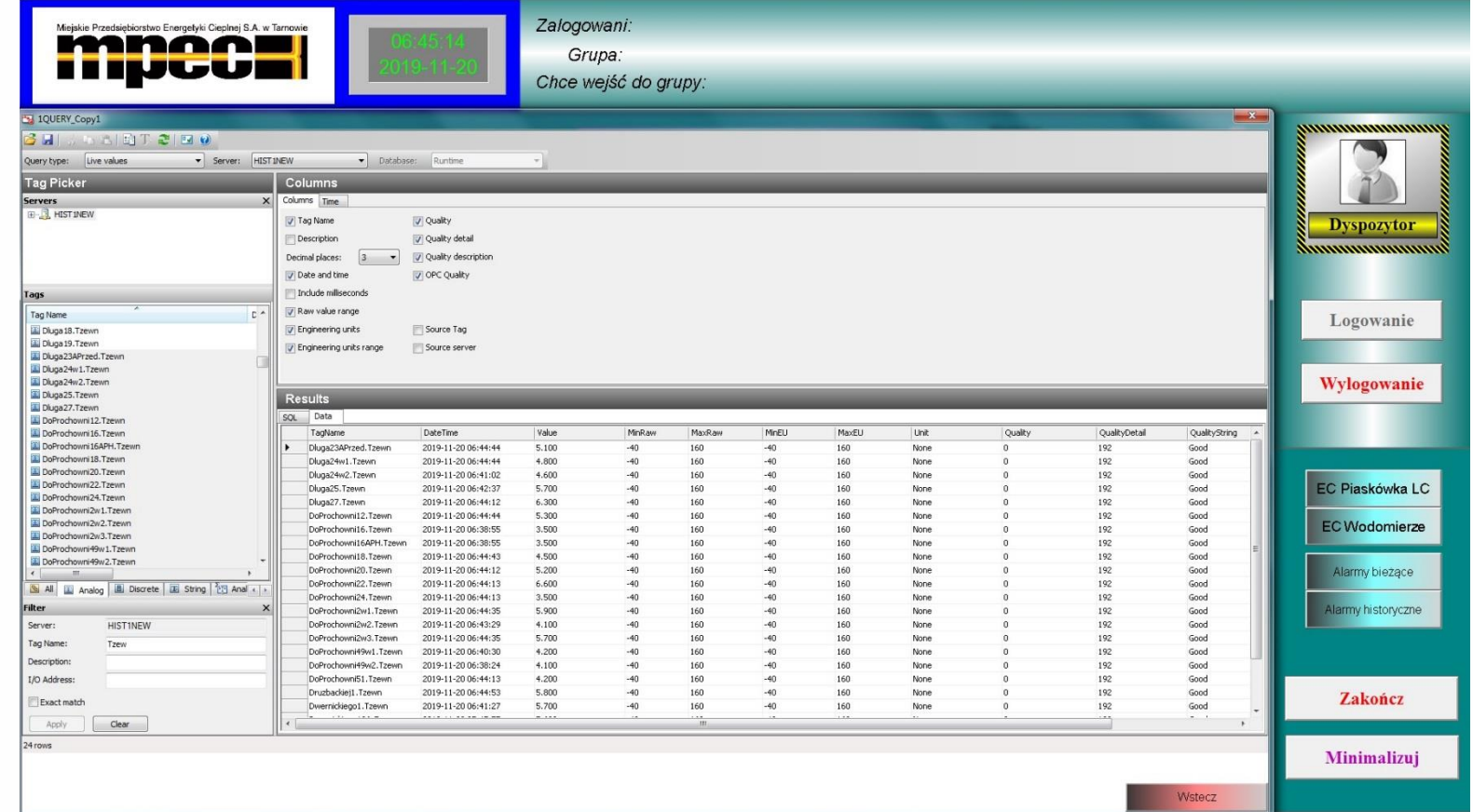

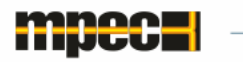

- obiektowe przekazanie stanu binarnego detektora systemu szczelności rur preizolowanych na wejście pomiarowe regulatora pogodowego
- Dyspozytor sprawdza schemat terytorialny objętej detektorem sieci
- pomiary szczegółowe są realizowane reflektometrem przez Serwis Techniczny MPEC

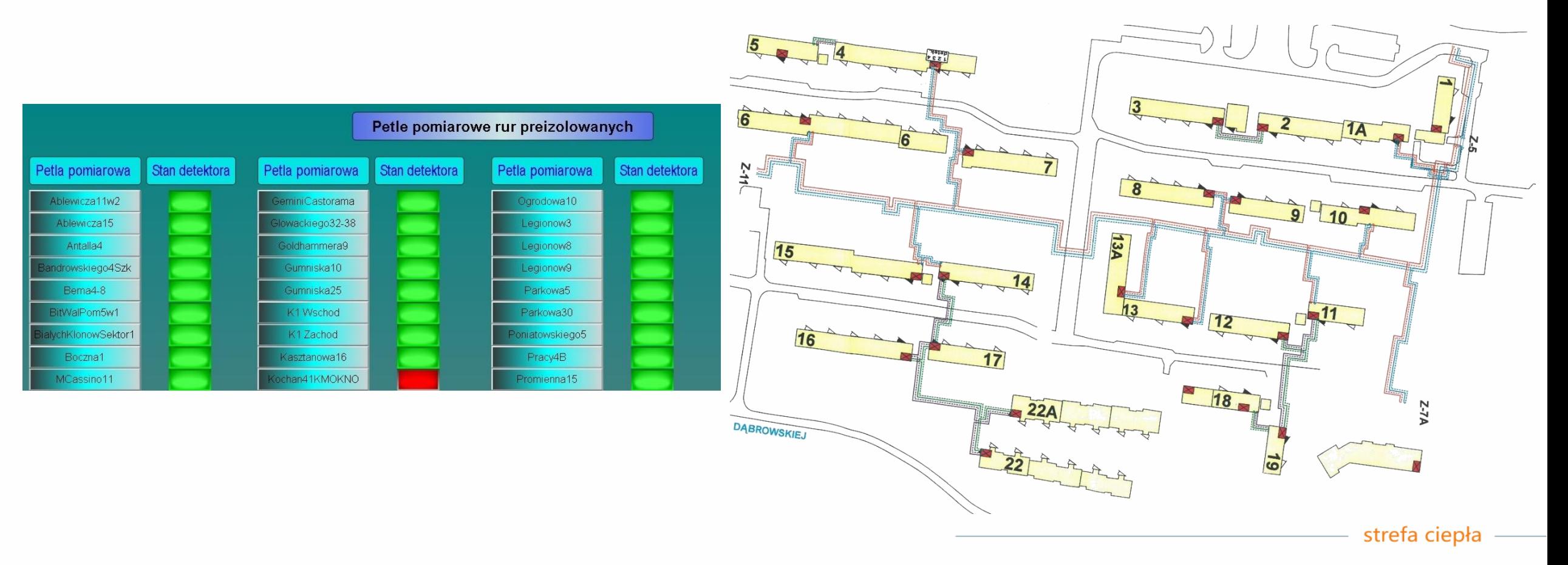

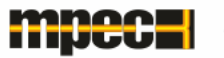

- bazuje na topologii importowanej z ewidencji infrastruktury ciepłowniczej GIS
- symuluje pracę sieci pobierając dane z systemu telemetrii w czasie rzeczywistym
- podaje wytyczne dotyczące parametrów prowadzenia sieci uwzględniając prognozę pogody

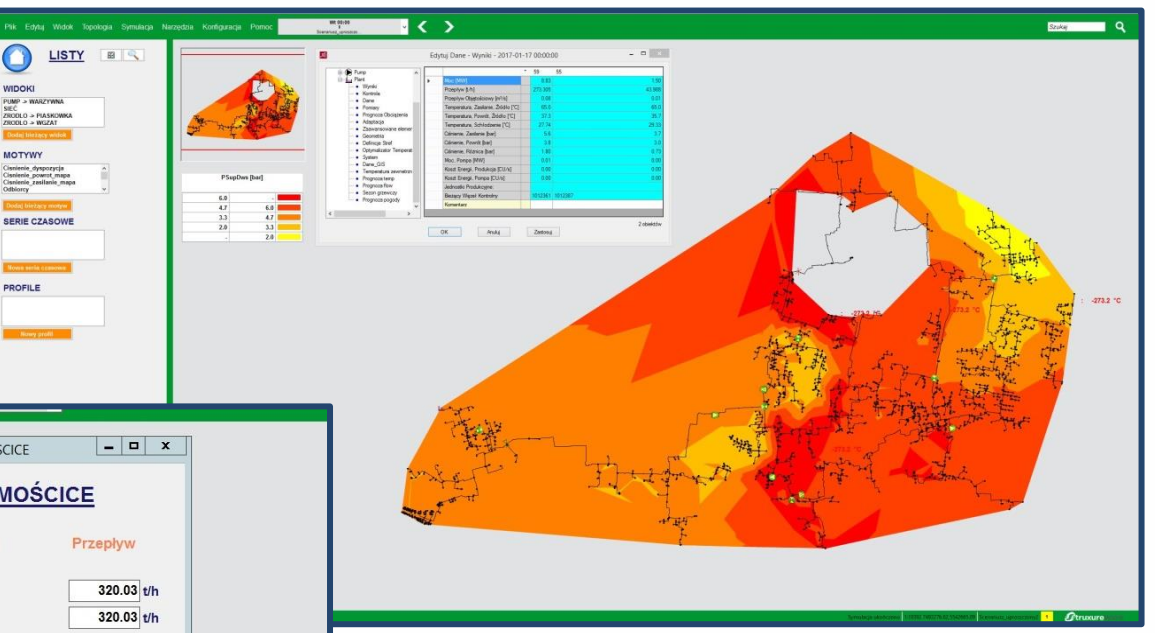

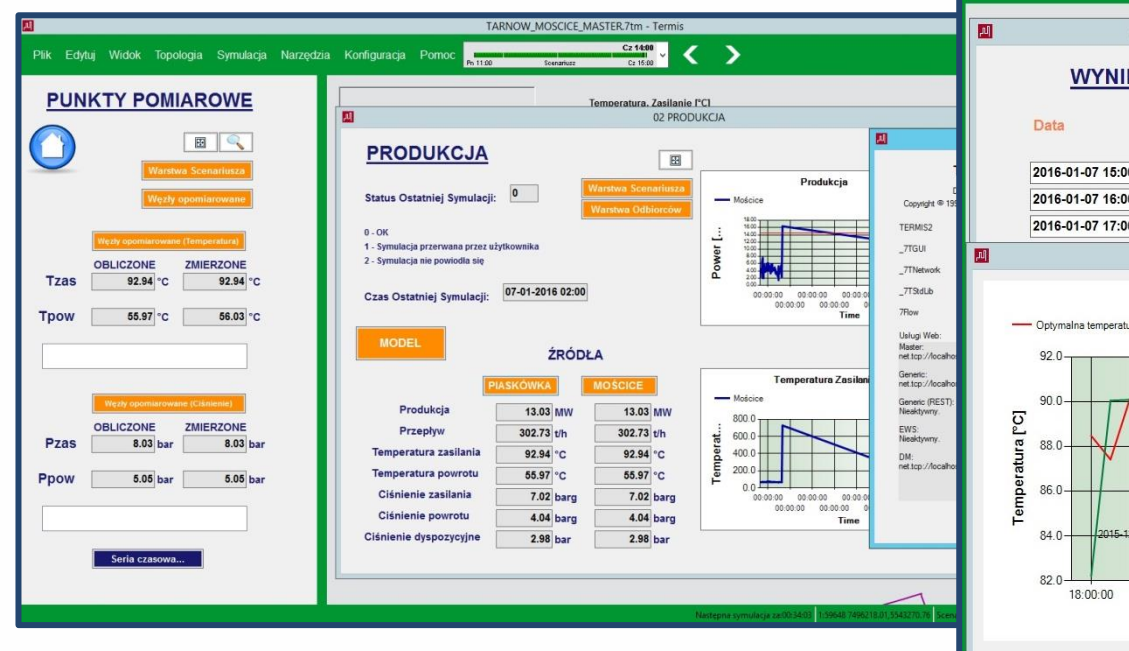

- 08 A WYNIKI OPTYMALIZACJI MOSCICE **WYNIKI OPTYMALIZACJI MOŚCICE** Temperatura zasilania 2016-01-07 15:00:00 84.95 °C 2016-01-07 16:00:00 84.95 °C 2016-01-07 17:00:00 84.95 °C 320.03 t/h  $-$ Serie Czasowe Optymalizacia MOSCICE - Optymalna temperatura zasilania - Optymalny przepłyv 330,000 320.000 10.000 300,000 290.000  $-280,000$ 06:00:00 12:00:00 00:00:00 18:00:00 Czas Zamknij
- pozwala tworzyć wykresy i schematy odwzorowujące parametry pracy sieci w dowolnym jej punkcie i czasie
- wspomaga projektowanie

#### Autorska, innowacyjna platforma cyfrowa umożliwiająca odbiorcom zdalnie zarządzanie i parametryzację dostaw ciepła do budynków.

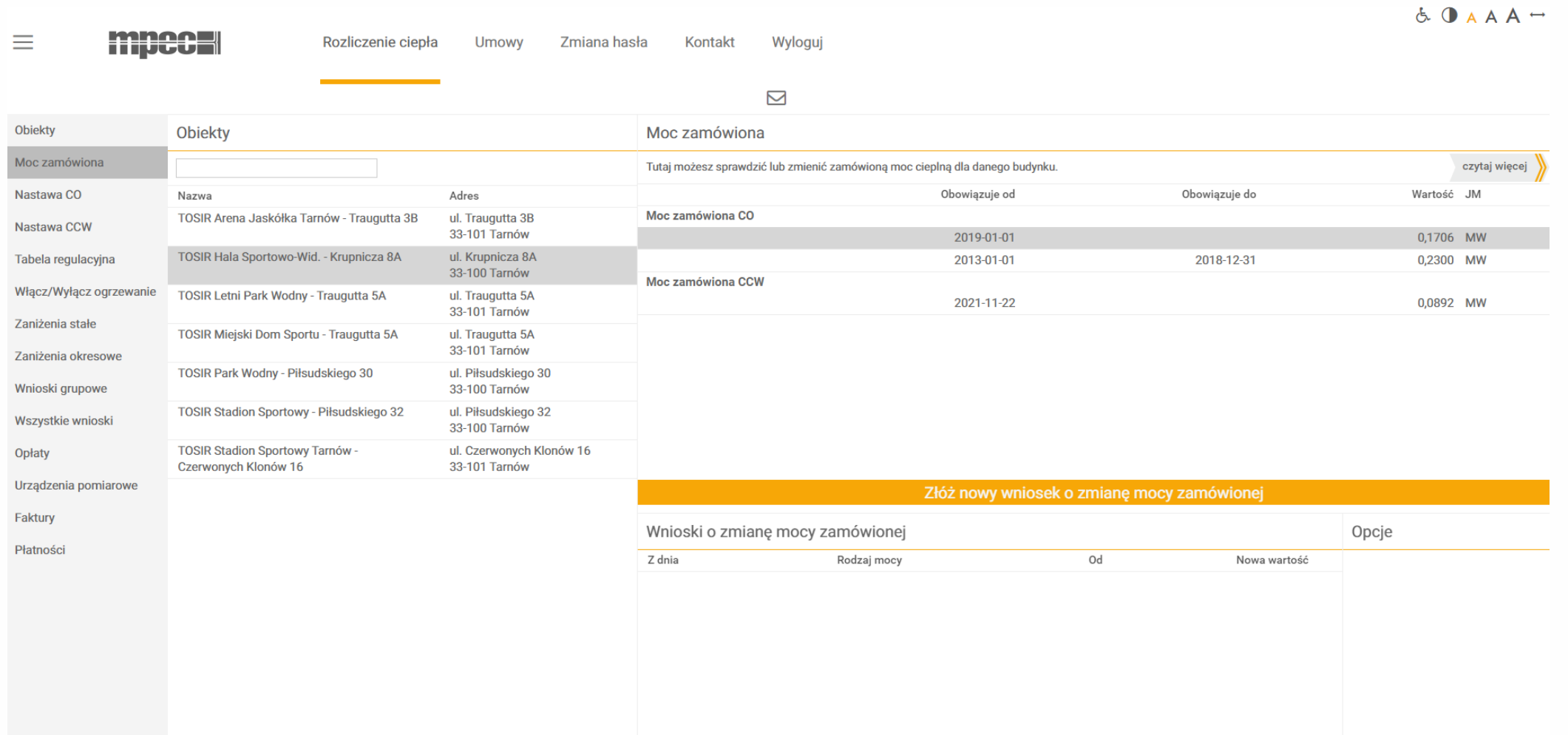

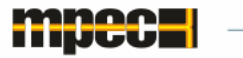

#### ➢ składanie wniosków wymaganych umową kompleksową o:

- zmianę mocy zamówionej
- zmianę tabeli regulacyjnej
- włączanie/wyłączanie dostaw ciepła na potrzeby ogrzewania
- zmianę temperatury uruchamiającej dostawy ciepła na potrzeby ogrzewania nastawa co
- zmianę temperatury centralnej ciepłej wody nastawa ccw
- ➢ dostęp do umów i dokumentów rozliczeniowych
- ➢ dostęp do danych urządzeń pomiarowych
- ➢ analizę kosztów w okresach miesięcznych lub rocznych
- ➢ analizę zużycia ciepła w okresach miesięcznych lub rocznych

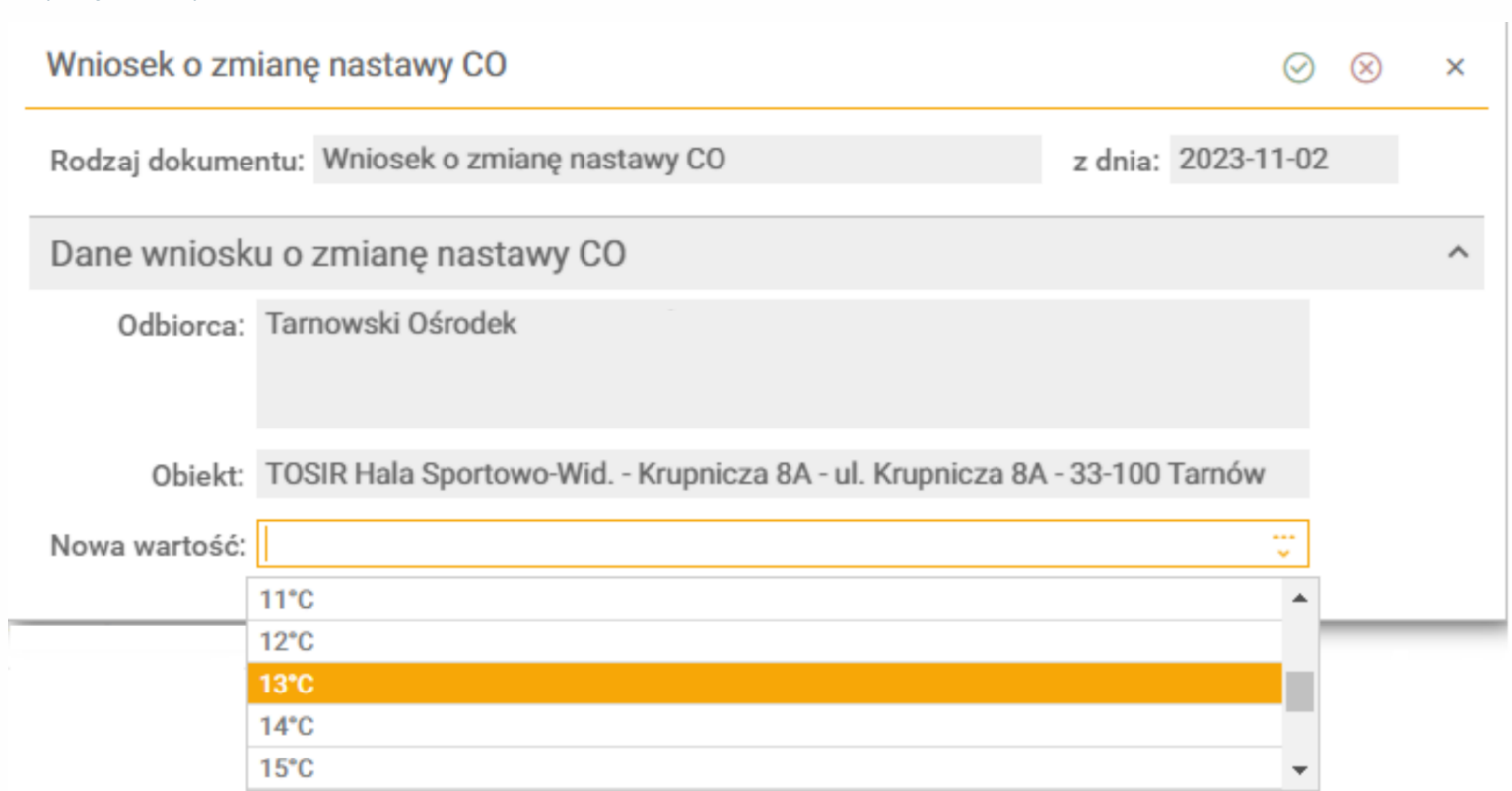

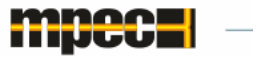

### E-BOK MPEC Tarnów

- ➢ **umożliwia wprowadzanie okresowych zaniżeń parametrów temperaturowych dostaw ciepła na potrzeby ogrzewania** 
	- we wskazanych godzinach w ciągu doby w cyklu tygodniowym np. od 17:00 do 6:00
	- w wybranym okresie całodobowo np. przez cały okres ferii

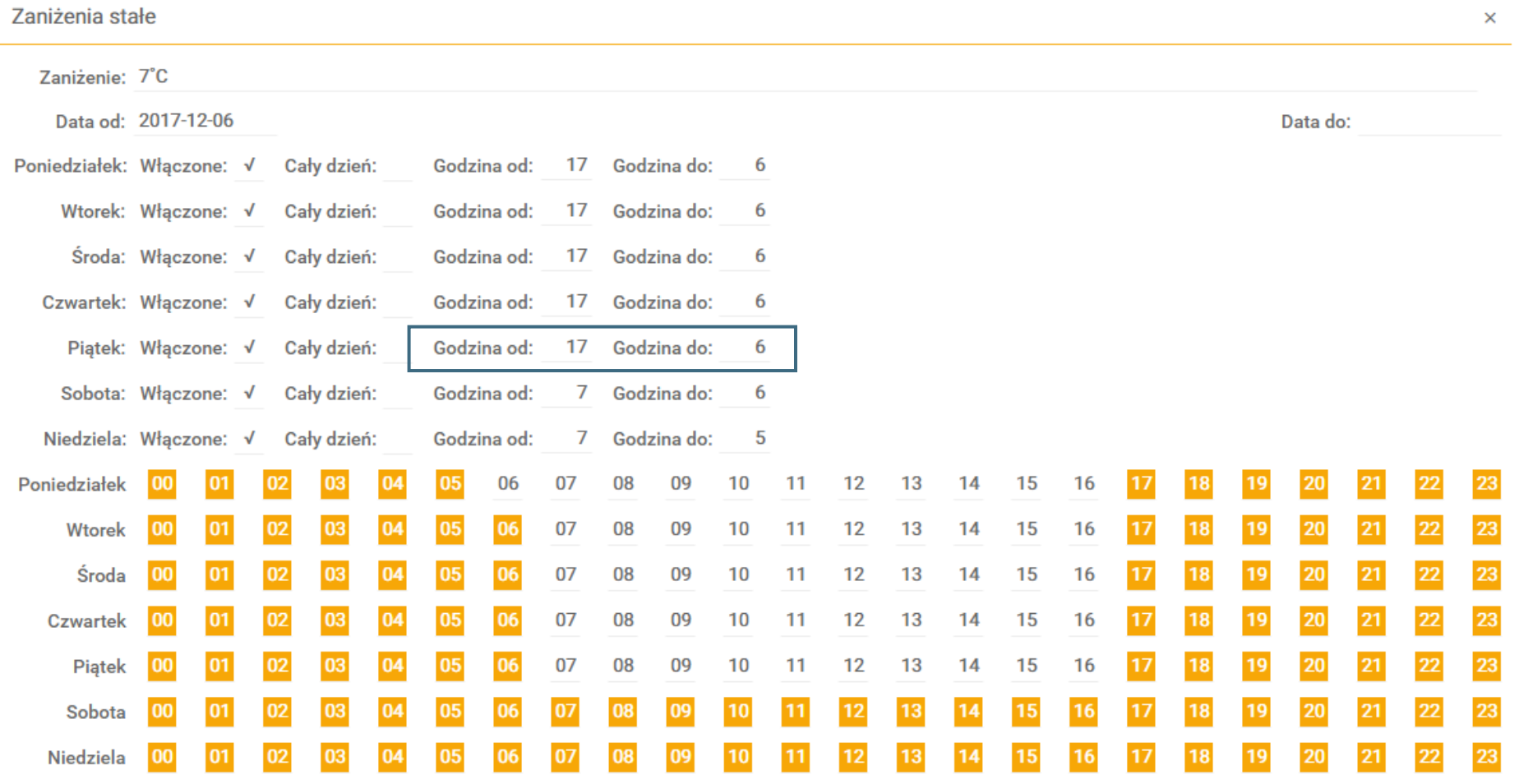

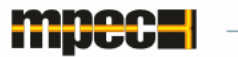

- Zdalne sterowanie węzłami cieplnymi(rozpoczęcie zakończenie sezonu grzewczego, wyłączenie, zmiana nastaw);
- Kontrola w czasie rzeczywistym parametrów pracy źródeł, sieci ciepłowniczej, przepompowni i węzłów cieplnych;
- System alarmowania zakłóceń w pracy systemu ciepłowniczego skrócenie czasu reakcji służb technicznych;
- Zdalny odczyt urządzeń pomiarowych (liczniki ciepła, wodomierze, liczniki energii elektrycznej);
- Możliwość szybkiej reakcji w przypadku awaryjnego zmniejszenia mocy ze źródeł zasilania ( szybkie obniżenia parametrów temperaturowych pracy węzłów cieplnych w całym systemie do czasu usunięcia awarii).

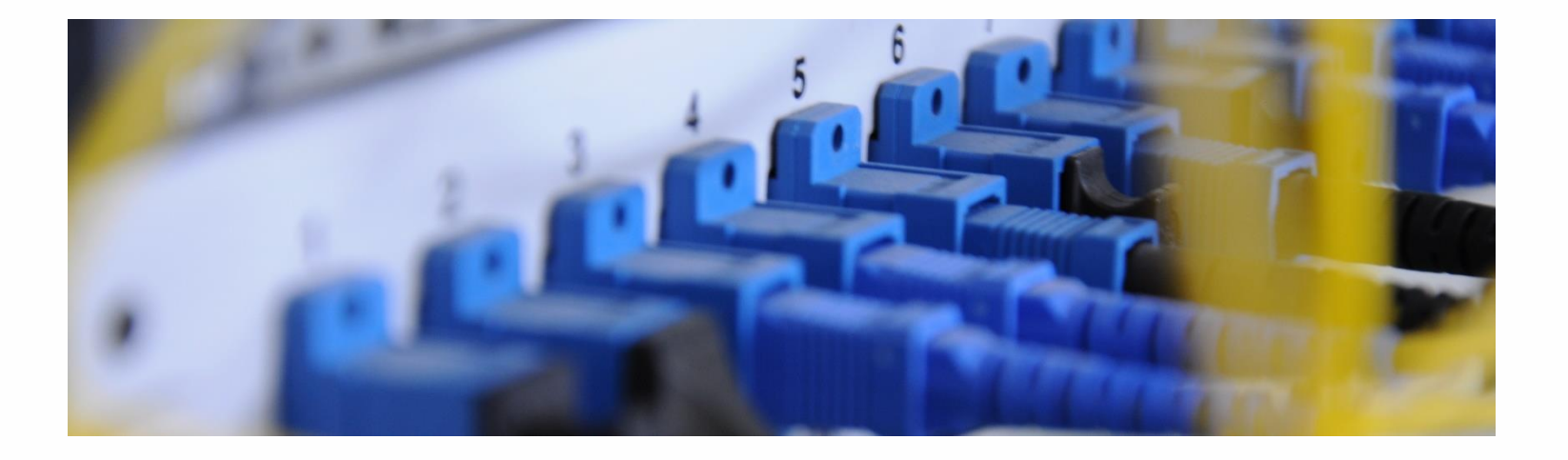

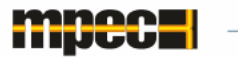

- Kontrola bieżąca i historyczna jakościowych standardów dostawy ciepła( ciśnienie ,przepływ, temperatury szybka reakcja w przypadku zakłóceń);
- Bieżąca kontrola mocy zamówionej;
- Zmiana nastaw temperaturowych, wprowadzanie zaniżeń dostawy ciepła zgłaszanych przez odbiorców w e-booku;
- Historia odbioru ciepła może być materiałem pomocniczym w optymalizacji pracy instalacji wewnętrznej budynku.

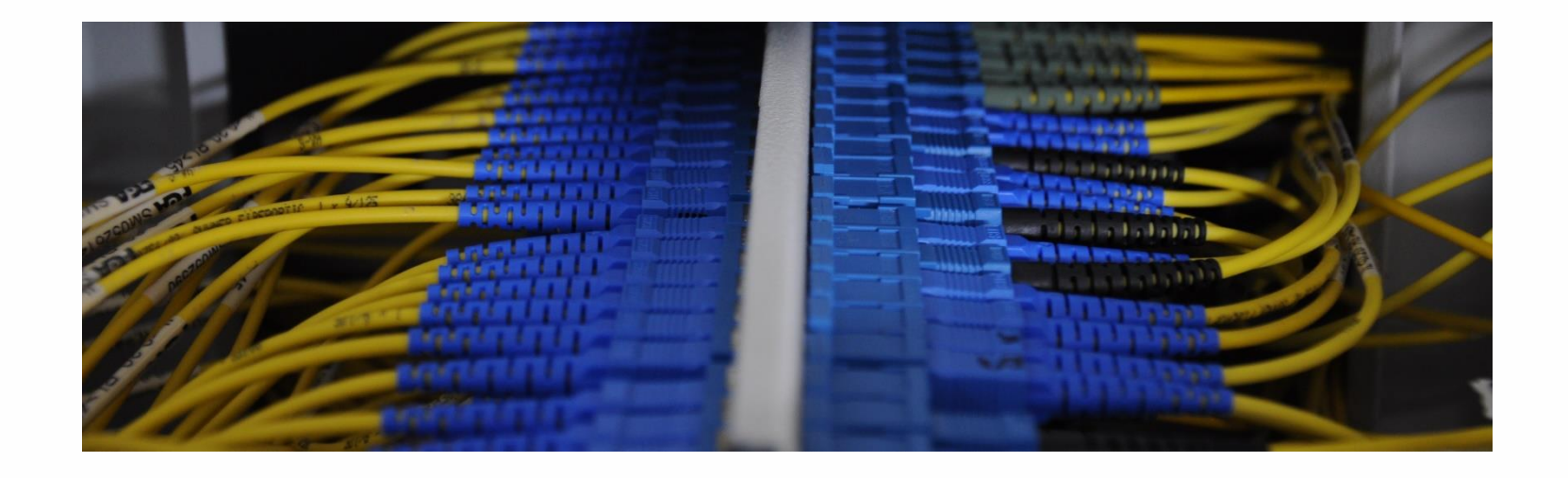

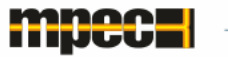

- Zmniejszenie kosztów osobowych (zmniejszenie do minimum służb eksploatacyjnych );
- Reakcja służb na węzłach cieplnych tylko w przypadku stwierdzonej zdalnie awarii;
- Zdalna diagnoza awarii pozwala na efektywną wizytę na węźle cieplnym, służby techniczne zabierają ze sobą konieczne do wymiany urządzenia i materiały;
- Zmniejszenie taboru samochodowego, przebiegów ogólnie zmniejszenie kosztów transportu;
- Dodatkowe dochody spółki z dzierżawy sieci światłowodowej;
- Szybsza diagnostyka stanów awaryjnych zmniejszenie poziomu strat materialnych będących wynikiem awarii.

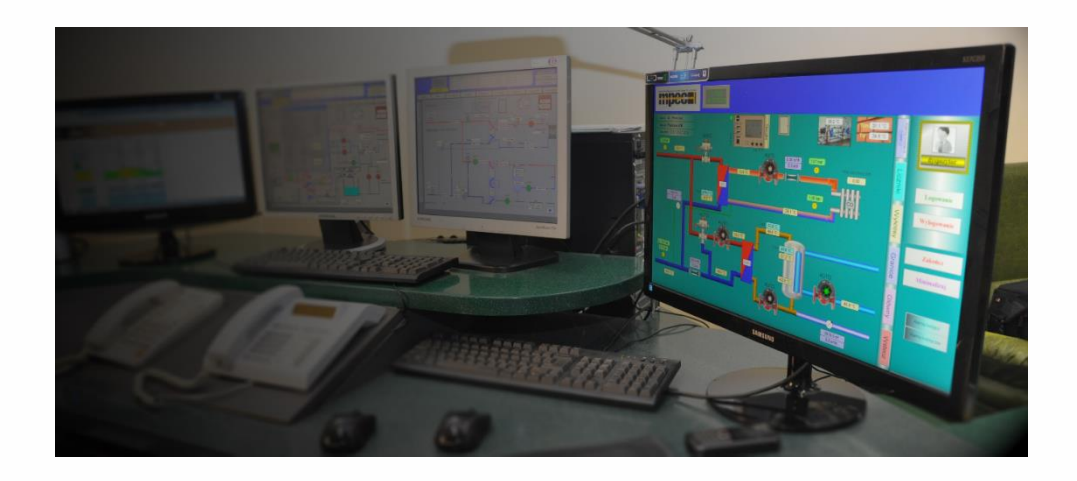

- Spółka bardzo wcześnie dostrzegła potencjał digitalizacji systemu ciepłowniczego.
- Krokiem milowym było podjęcie decyzji roku 2000 o budowie równocześnie z wymianą bądź budową sieci ciepłowniczej - sieci światłowodowej.
- Zbudowanie własnych kompetencji w zakresie programowania, wdrażania systemu telemetrii w spółce.
- Zdobyte doświadczenia wykorzystywane były w licznych modyfikacjach systemu związanych z optymalizacją kosztów inwestycyjnych i potrzeb eksploatacyjnych oraz potrzeb odbiorców ciepła.
- Digitalizacja pozwala sprostać Spółce wymaganiom odbiorców w zakresie standardu świadczonej usługi oraz zapewnić bezpieczeństwo dostawy ciepła na wysokim poziomie.

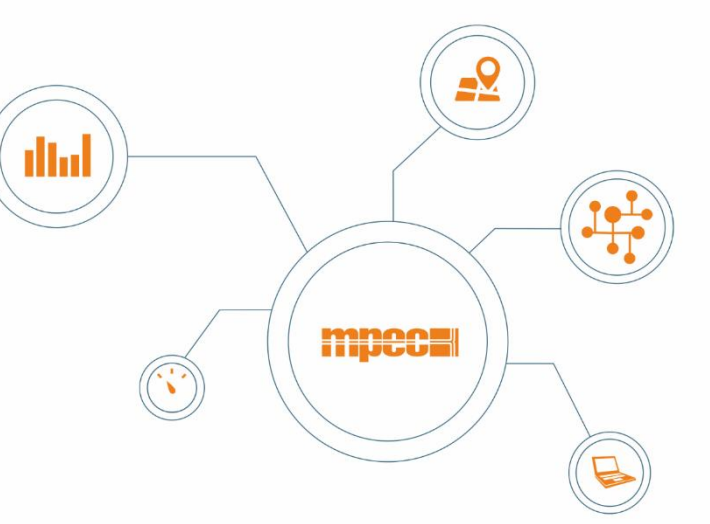

Dziękuję za uwagę